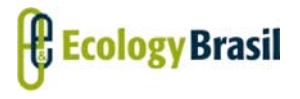

**2935‐01‐EIA‐RL‐0001‐00 Novembro de 2015 Rev. nº 00**

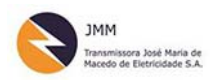

**LT 500 KV GILBUÉS II ‐ OUROLÂNDIA II** *Estudo de Impacto Ambiental ‐ EIA*

## **ÍNDICE**

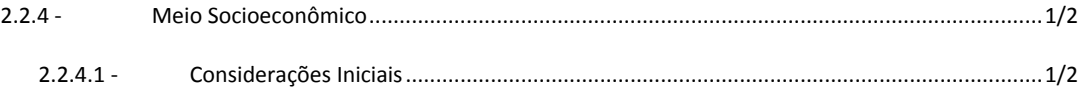

*Coordenador***:**  *Técnico:* 

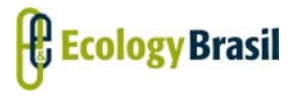

**2935‐01‐EIA‐RL‐0001‐00 Novembro de 2015 Rev. nº 00**

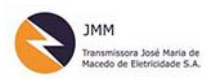

**LT 500 KV GILBUÉS II ‐ OUROLÂNDIA II** *Estudo de Impacto Ambiental ‐ EIA*

## **Legendas**

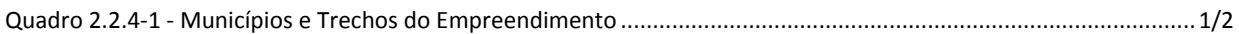

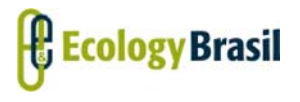

**2935‐01‐EIA‐RL‐0001‐00 Novembro de 2015 Rev. nº 00**

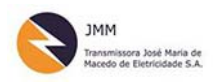

## **2.2.4 ‐ Meio Socioeconômico**

## **2.2.4.1 ‐ Considerações Iniciais**

A LT 500 kV Gilbués II – Ourolândia II atravessa o território de 21 municípios, dos quais 05 (cinco) localizados no estado do Piauí e 16 no estado da Bahia, como apresentado no **Quadro 2.2.4‐1**.

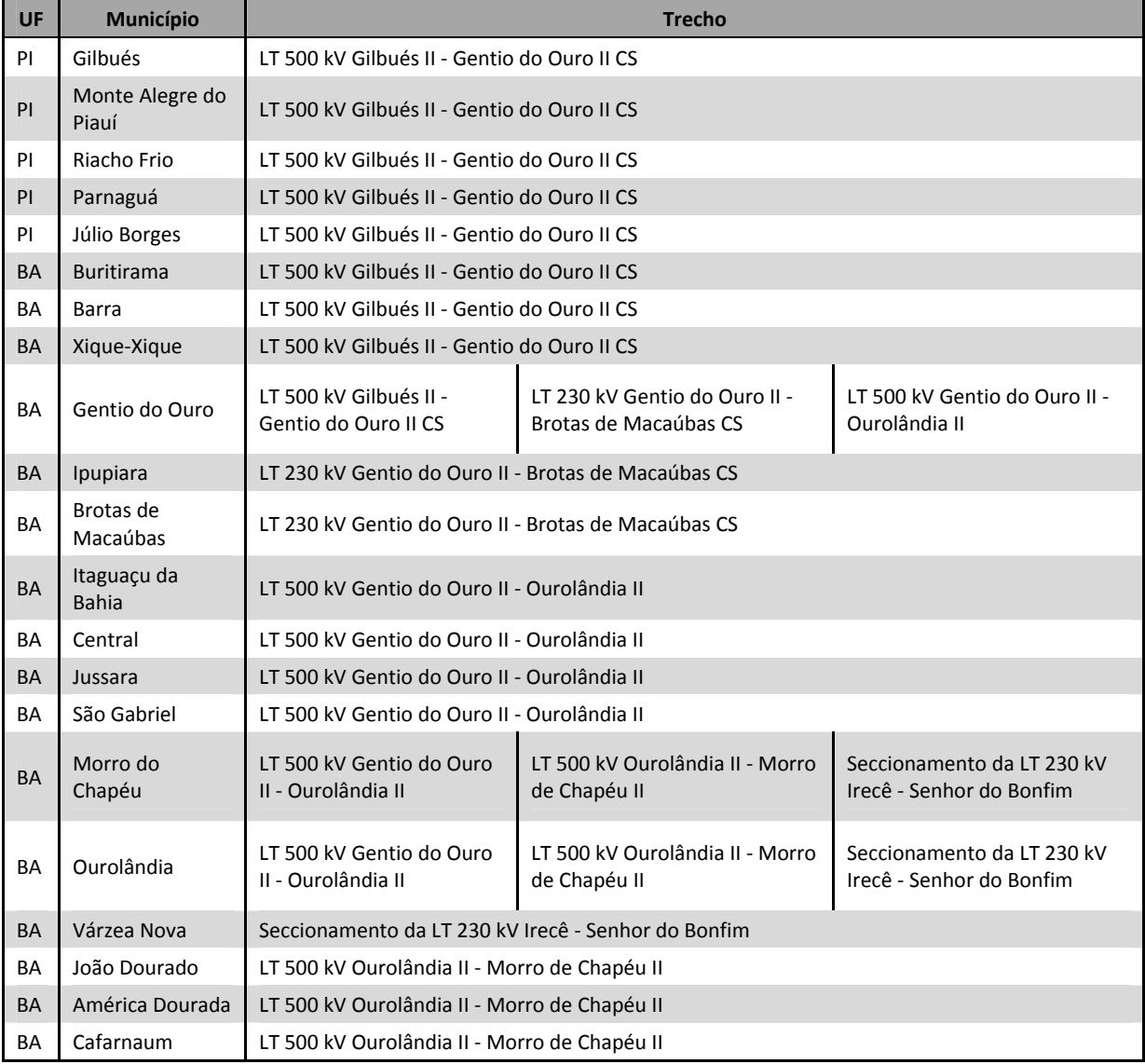

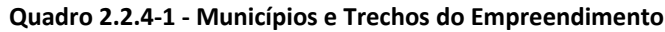

Fonte: Elaboração Ecology Brasil, 2015

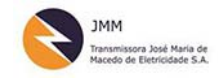

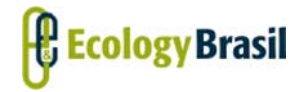

**LT 500 KV GILBUÉS II ‐ OUROLÂNDIA II** *Estudo de Impacto Ambiental ‐ EIA*

O Diagnóstico do Meio Socioeconômico deste estudo busca, primordialmente, caracterizar os aspectos sociais, econômico‐produtivos, históricos e culturais da área onde se pretende inserir o empreendimento cuja viabilidade ambiental é analisada.

Parte‐se do princípio que este diagnóstico servirá ao processo de licenciamento ambiental de maneira que possibilite a identificação dos impactos ambientais de correntes da implantação do empreendimento sobre a população local, seus modos de vida e produção, sobre o patrimônio histórico e cultural local. Para que este princípio seja cumprido, a equipe responsável pelo diagnóstico socioeconômico analisa o Termo de Referência, daqui em diante mencionado como "TR", emitido pelo órgão ambiental (IBAMA) e identifica as informações que este solicita para compor a caracterização socioeconômica das áreas de estudo.

A partir da análise do TR, a equipe responsável, composta por profissionais com formação em ciências sociais, história, geografia e comunicação, começa a montar o "quebra cabeça" do que virá a ser o diagnóstico socioeconômico. Procura‐se não apenas o atendimento ao TR, mas sua utilização como base a partir da qual será possível conhecer a região de inserção do empreendimento e os impactos que este pode causar direta e indiretamente.

São então verificados os itens para os quais serão necessários levantamentos de dados primários, objeto das campanhas de campo, e/ou secundários, bem como se realiza a itemização do estudo, alicerçada no TR. Alguns itens, no entanto, são reposicionados de acordo com sua pertinência em relação à área de estudo a que se refere ou aos demais itens que compõem o estudo, conforme será apresentado posteriormente.